**4.3.3 Details of available bandwidth of internet connection in the Institution**

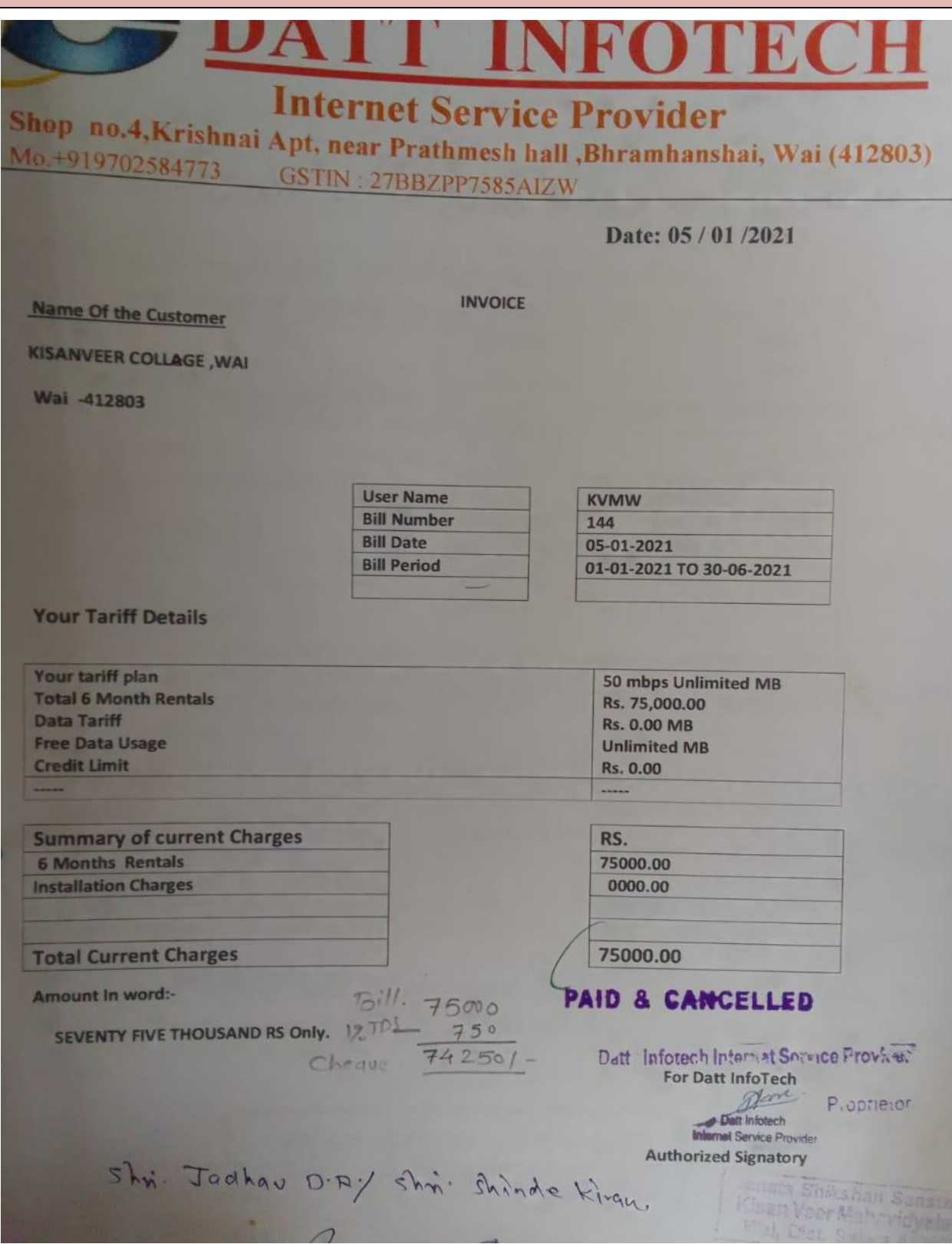